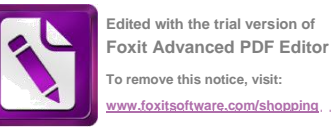

D △ 1

# **INSTRUKCJA OBSŁUGI - TWIST STEPPER CARDIO ROTO W 1921 Krok po kroku instrukcja i podręcznik szkoleniowy**

Opracowany przez międzynarodowego eksperta w dziedzinie fitness - Brenda DyGraf

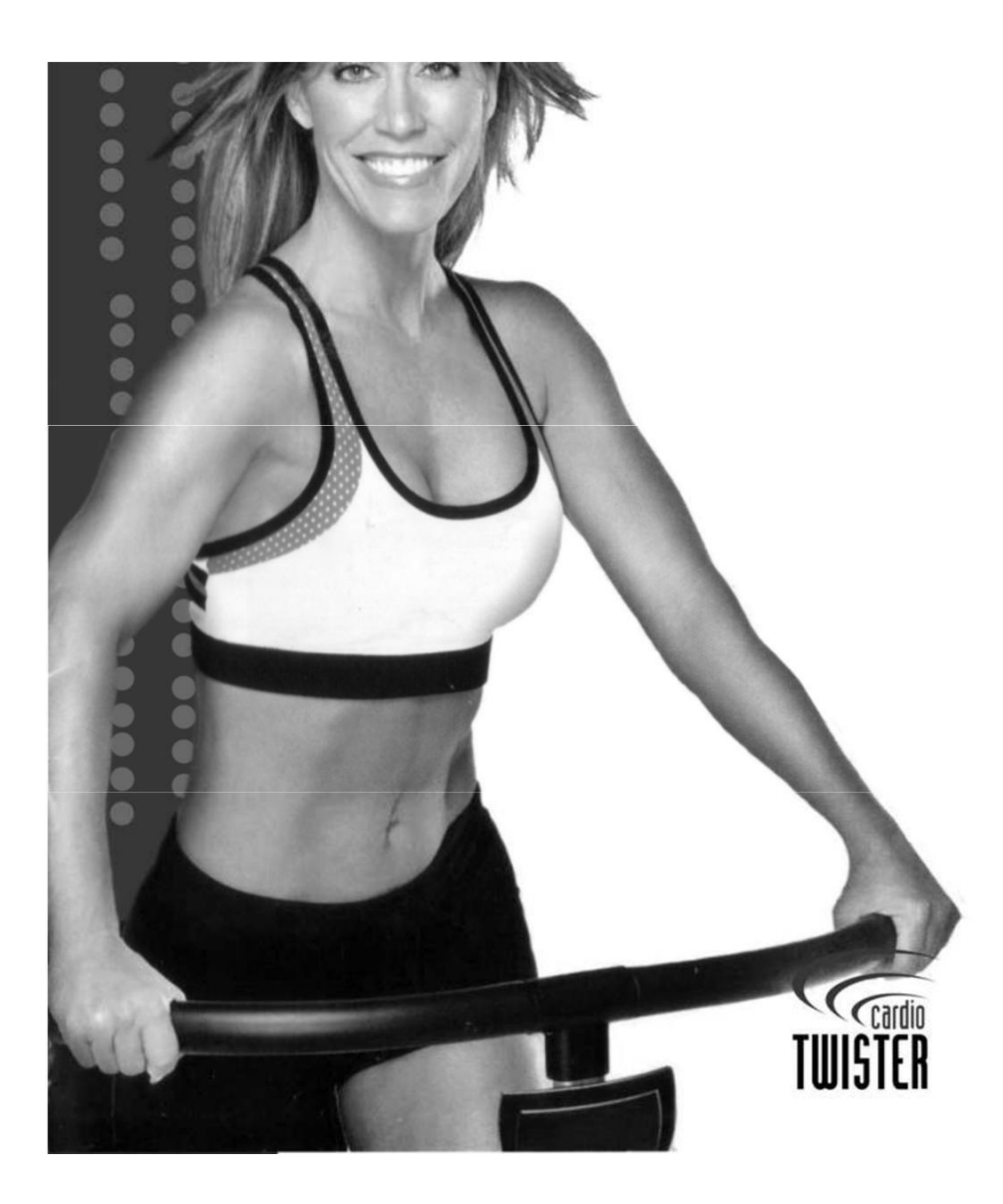

**Maksymalna waga użytkownika 112,5 kg Model # CT200**

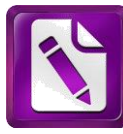

## Zawartość:

Ważne informacje dotyczące bezpieczeństwa 3 Części i akcesoria 4 Mocowania 5 Montaż 6 Korzyści ćwiczenia Tętno 8 Puls 8 Stoły bicia serca 9 Pierwsze kroki 9 Ustawianie rezystora i regulacji prędkości 9 Pierwsze wyposażenie w CardioTwister 10 Ustawienie komputera osobistego do ćwiczeń 11 Rozciąganie 12 Ćwiczenia rozciągające podczas rozgrzewki 12 Własne treningi 13 Częstotliwość wykonywania 14 Kontrola prędkości 14 Odporność Prawidłowa procedura kroczenie14 Zwolnianie 17 Widok urządzenia zdemontowane 18 Rozwiązywanie problemów 19

#### **Ważne informacje na temat bezpieczeństwa**

Proszę, przed użyciem urządzenia CardioTwisteru dokładnie i uważnie przeczytać wszystkie instrukcje i przestrzegać ich.

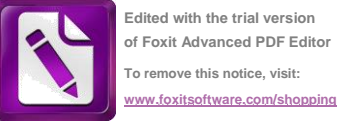

**Maksymalna waga użytkownika wynosi 250 liber/112, 5 kg.**

- Przed rozpoczęciem tego lub jakiegokolwiek innego programu ćwiczeń i odchudzania, a zwłaszcza w razie wątpliwości, w miarę swojej sprawności fizycznej oraz ogólnej sprawności i przydatności korzystanie z urządzeń CardioTwister należy skonsultować się z lekarzem. Jest to szczególnie ważne, jeśli wiek przekracza 35 lat, nigdy nie ćwiczyleś/ aś, jesteś w ciąży lub cierpisz z powodu jakiejkolwiek choroby.
- Jeżeli podczas ćwiczeń poczujesz ból lub ucisk w klatce piersiowej, nieregularne bicie serca, duszność, zawroty głowy lub uczucia dyskomfortu należy natychmiast przerwać trening i skonsultować się z lekarzem.
- Przechowywać w miejscu niedostępnym dla dzieci. Urządzenie CardioTwister nie jest przez-naczony do użytku przez dzieci . Proszę używać w czasie, gdy produkt jest pozostawione pod nadzorem.Nie należy również stosowac go dla zwierząt domowych. Jeśli pozwolisz dziecku na użycie urządzenia jest w pełni odpowiedzialny za obrażenia ciała w przypadku wypadku podczas użytkowania.

Wprzypadku dostania sie palców badż innej części ciała pod pedał konsekwencja są poważne obrażenia.

- Urządzenie CardioTwister należy utrzymywać w dobrym stanie technicznym.
- Wyposażenie CardioTwister powinno być umieszczone i wykorzystywane na płaskiej, stabilnej powierzchni.
- Trzymaj palce, części ciała, luźne ubranie i włosy z dala od ruchomych części.
- Należy używać wyłącznie akcesorii zalecanych przez producenta. Wykorzystanie innych suplementów lub akcesorii nie zalecanych przez producenta powoduje utratę gwarancji oraz lub może spowodować poważne obrażenia ciała lub uszkodzenie urządzenia.
- Należy wybrać odpowiedni poziom intensywności wysiłku, który będzie najlepiej odpowiadał naszym siłe fizyczneji elastyczności.
- Przestżegaj osobistego programu ćwiczeń, zgodnego z zaleceniem lekarza.
- Poznaj swoje ograniczenia Podczas ćwiczeń należy zawsze stosować zdrowy rozsądek. Jeśli masz jakiekolwiek pytania dotyczące tego produktu lub programu ćwiczeń, Proszę udać się do lekarza.
- Nie należy używać urządzenia, jeśli CardioTwister jest w jakikolwiek sposób uszkodzone. przed każdym

użyiem sprawdz stan techniczny urządzenia. Niezastosowanie się do tego ostrzeżenia może spowodować obrażenia podczas ćwiczeń.

**Edited with the trial version of Foxit Advanced PDF Editor To remove this notice, visit: www.foxitsoftware.com/shopping**

# Części i akcesoria

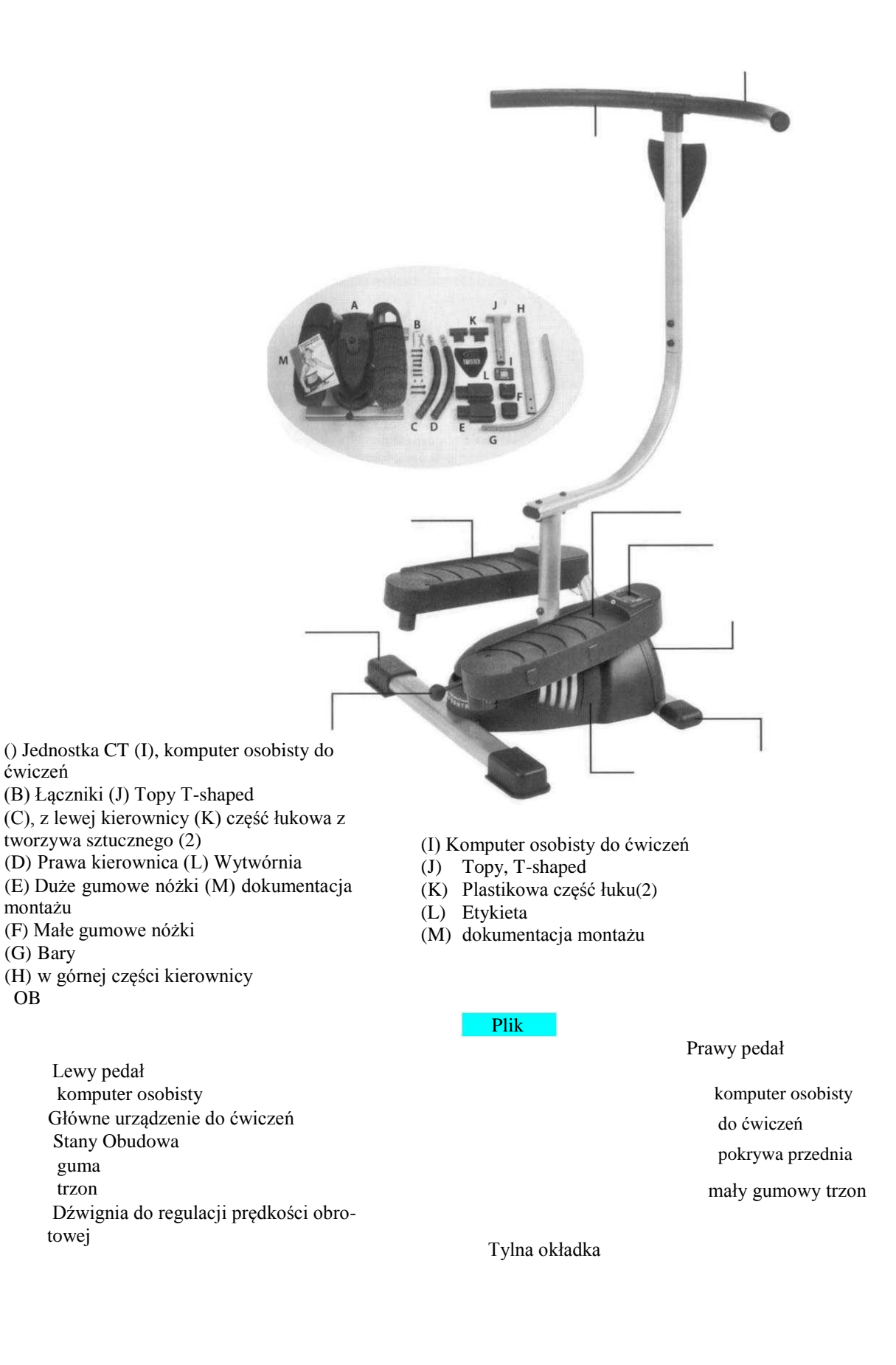

Części i komponenty

(A) Jednostka główna

CT Elementy mocujące

(B)

- (C) w lewo uchwyt
- (D) Prawy uchwyt
- (E) Stanygumowych klocków
- (F) Mały spód gumowy
- (G) rękojeści
- (H) z górnej rękojeści

(I) Kalkulator kursy i szkolenia

- (J) krótki T
- (K) Obudowa z tworzywa sztucznego
- (2)
- (L), płyta
- (M) Świeca

Kierownica z prawej

Kierownica po lewej Pedał prawy Pedał lewy Personal Training Computer Obudowa Małe Gumowe nóżki Dźwignia sterowania prędkością Duże gumowe stopki Pokrywa tylna

# Mocowania

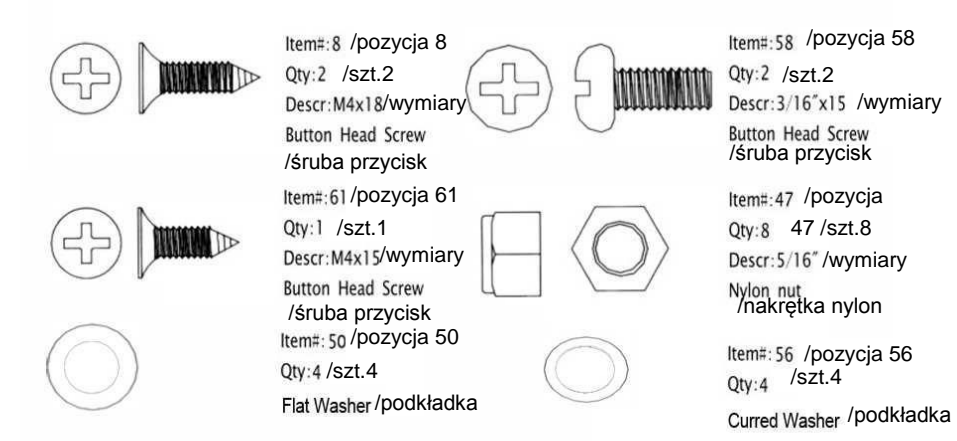

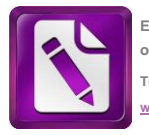

**Edited with the trial version of Foxit Advanced PDF Editor To remove this notice, visit: www.foxitsoftware.com/shopping**

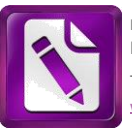

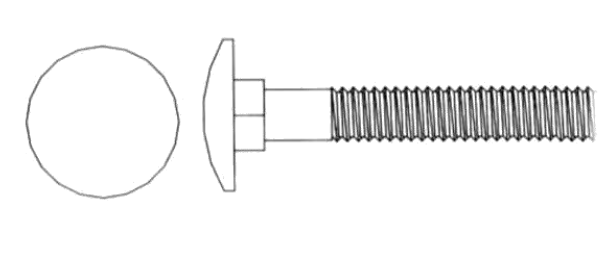

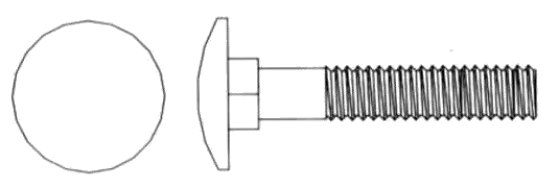

Item#: 49 / pozycja 49 Qty:2 /szt.2 Descr: 5/16"x58 /wymiary Button Head Screw/Śruba

Item#:51 /pozycja 51 Qty:6 / SZt.6 Descr: 5/16"x39 /wymiary Button Head Screw /śruba

#### Mocowania

Pozycja nr: 49<br>
Pozycja nr: 51<br>
Ilość: 2<br>
Ilość: 6<br>
Ilość: 6 Ilość: 2 Ilość: 6

Pozycja.: 8 Pozycja.: 58 Pozycja.: 8<br>Ilość: 2<br>Opis: M4x18

Pozycja nr: 61<br>
Pozycja nr: 47<br>
Ilość: 8<br>
Hość: 8 Opis: M4X15 Śruba z łbem półokrągłym nakretka Nylon

Pozycja:50: Pozycja:56 Ohn<br>
Numer 4 Numer 4 Numer 4<br>Podkładka<br>Podkładka<br>Podkładka

Opis :5/16 "x58 Opis : 5/16"x59 Opis : 5/16"x39 Wkręty okrągłe Wkręty okrągłe

Opis: M4x18 Opis 3/16 "x15 Śruba okrągła okrągłe ślimaka

Ilość: 8<br>Opis: 5/16 "

Podkładka

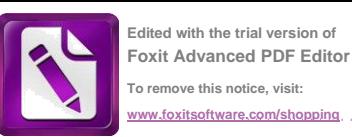

#### *Montaż*

*Urządzenie CardioTwister jest skonstruowane, że instalacja i stosowanie jest łatwe.*

*Ważne: Usuń wszystkie części z opakowania i sprawdź pod kątem uszkodzeń. Położenie poszczególnych części znajdują się na stronie 4.*

*Krok 1 - Zdejmij zabezpieczenia z lewego i prawego końca ,z przodu iz tyłu stabilizatora. Uszczelki te wyrzucić do śmieci.*

*Krok 2 - Umieścić dwie duże gumowe nóżki (33), w obu końcach stabilizatora tylnego. wyrównaj rowek w rurze. Upewnij się, że otwory na śruby są wyrównane i boczne strony oraz obie nogi (33), włóż jeden wkręt M4x18 mm (8) i dokręcić.*

*Krok 3: Wciśnij dwa małe klocki gumowe przez lewy i prawy koniec uchwytu przedniego stabilizatora.*

*Krok 4 - W tylnej części komputera, włóż baterię. Podłącz komputer do otwartego otworu w prawym pedale.*

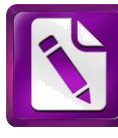

**Edited with the trial version of Foxit Advanced PDF Editor To remove this notice, visit: www.foxitsoftware.com/shopping**

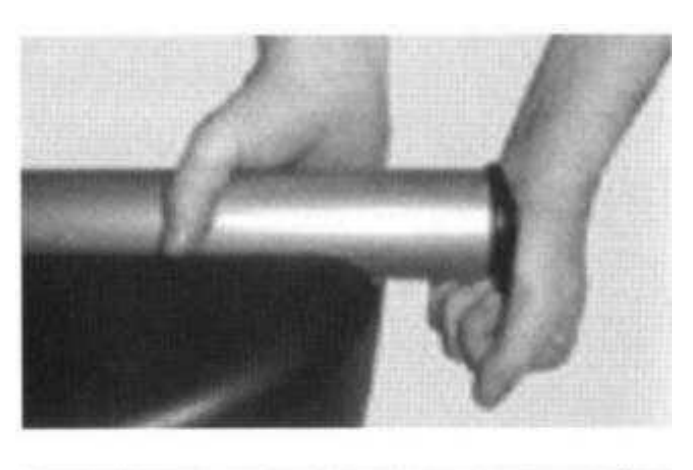

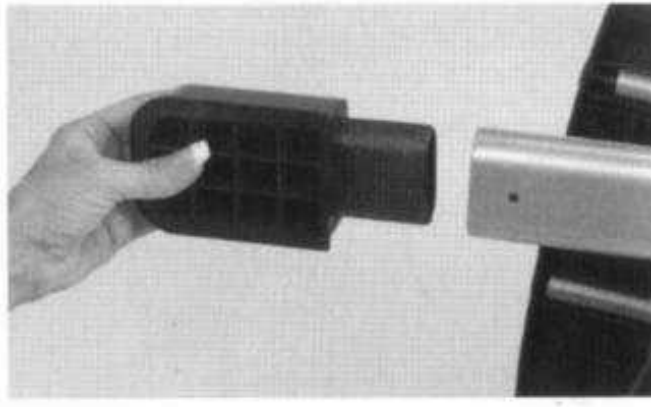

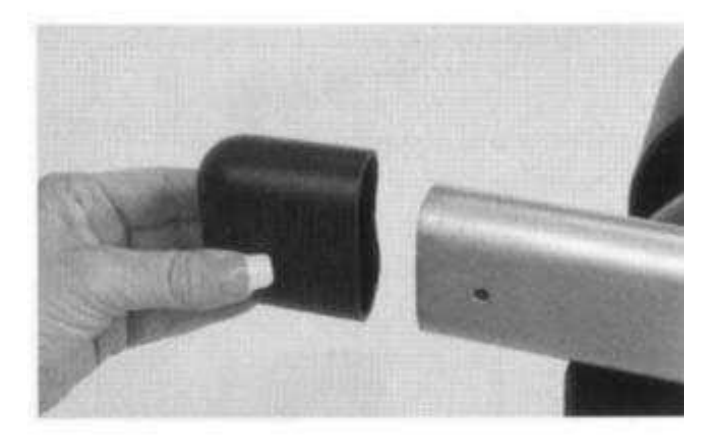

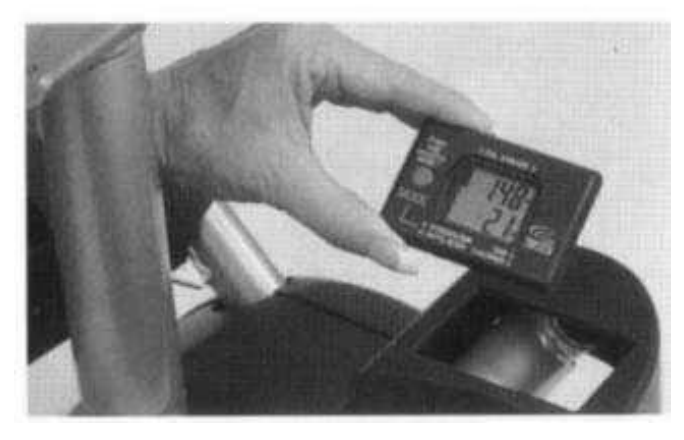

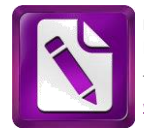

Montaż kierownicy

Położenie części patrz strona 4 , pomocniczy przegląd łączników,patrz strona 5 Wszystkie małe części potrzebne dla każdego z etapów 1-3 ,

Etap 1:

Umieścić części rękojeści, jak pokazano. Włóż prawą kierownicę (42) do lewej kierownicy (41) i zabezpieczyć ją śrubą 1 - 1/4 "x15 mm (56). Kierownica zamontować na górnej części rękojeści (39) za pomocą wspornika (43). Zrób bezpieczny sposób Śruby 2-5/16 "X42 mm (52) i dokręcić śruby Nakrętki nylonowe 2-5/16 "(47). przymocować płytę (57) w górnej części rękojeści (39) i zabezpieczyć Śruba 3/16 "x15 mm (58).

Etap 2:

Wstaw kierownicę (40) do górnej części (39) o kształcie litery U wspornika (53).przykręć Śruby 2-5/16 "x39 mm (51) i tablice nylonowe 2-5/16" (47). dołączyć krótki wspornik (16) o kształcie litery U wspornika (53). Zabezpieczyć śrubami 2-5/16 "x39 mm (51) i tablice nylonowe 2-5/16 "(47). Dołączanie łukowatą część 1 z tworzywa sztucznego (59) i 2 (60) w lewo (41) i prawo (42) kierownicy. Przykręcić M4X15 mm-1 (61).

*Etap 3:*

*Wstawić krótki wspornik w kształcie litery T (16) na długim uchwytem w kształcie litery T (17). zabezpieczyć za pomocą Śruby 1-5/16 "x50 mm (50) i dokręcić nakrętkę nylon 1-5/16" (47). załączyć 2 konsola w kształcie litery U (55). Przykręcić 2-5/16 "X58 mm (49) i nakrętek nylonowych 2-5/16" (47). zabezpieczyc ostre zakonczenia śrub i nakrętek*

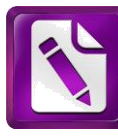

**Edited with the trial version of Foxit Advanced PDF Editor To remove this notice, visit: www.foxitsoftware.com/shopping**

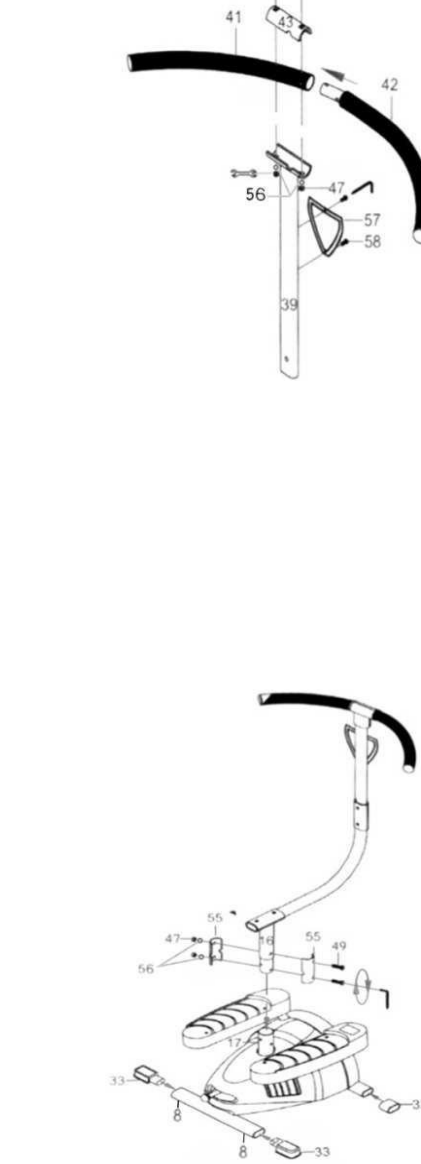

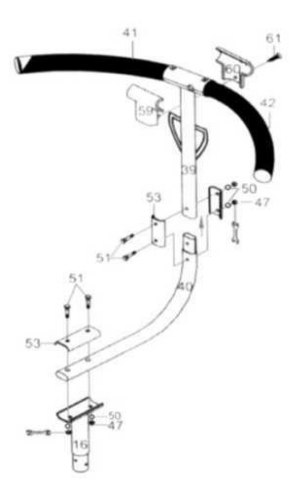

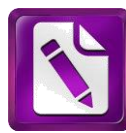

# *Korzyści z ćwiczeń*

**Program regularnych ćwiczeń może przyczynić się do poprawy jakości twojego życia, pomaga dodać więcej energii i zwalczanyć skutków starzenia się. Badania wykazały, że 30 minut pracy układu sercowo-naczyniowego czyli ruch wykonywany w tym samym czasie lub nawet w trzech odcinkach przez 10 minut w połączeniu z zrównoważonym treningiem trzy do czterech razy w tygodniu, może pomóc zapewnić następujące korzyści zdrowotne: - Redukcja wagi -Lepszony kształt i funkcje ciała -Zwiększenie masy mięśniowej, siły, wytrzymałości i właściwości - Większa elastyczność -Poprawa metabolizmu** 

**-Ochrona przed urazami**

**-Zwiększenie poczucia własnej wartości** 

**-Zwiększenie dotlenienia ciała**

**-Lepsza koordynacja i zwinność**

Tętno

Jeśli ćwiczysz na poziomie intensywności, które w którym twoje serce dochodzi do obszaru docelowego, może to przyczynić się do poprawy sprawności fizycznej, utrata masy ciała, i wielu innych istotnych korzyści dla zdrowia. Przed rozpoczęciem szkolenia, należy być w dobrej kondycji fizycznej, a jeśli jesteś w wieku powyżej 35 lat musi zaświadczenie od lekarza przed rozpoczęciem ćwiczenia programom.

Podczas ćwiczenia jest ważne, aby przestrzegać limitu tętna, który jest określony w strefie treningowej.

Jednym z najlepszych sposobów, aby rozpoznać, czy ćwiczysz w Twojej strefie treningowej jest monitorowanie tętna podczas wysiłku. Weryfikacja tętna w tabeli, która ma następna strona, podaj swój wiek. Ta tabela przedstawia najniższą liczbę-docelową sercu, tętno w uderzeniach na minutę lub co 10 sekund. Na początku treningu zawsze rozpoczynać się na niższym poziomie. W tabeli na stronie 8 przedstawia górny poziom tętna, który jest przeznaczony dla tych, użytkowników, którzy są w doskonałej kondycji fizycznej i ćwiczyli wcześniej w regularnych odstępach czasu.

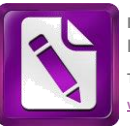

Docelowe tętno jest oparty na podstawie wieku, jest on przedstawiony jako ogólne wskazówki. Jeśli twój stan fizyczny słabszy niż innych ludzie w twoim wieku, to znaczy, że możesz rozpocząć wykonywanie jednakże .dostosowane i niższe niż dla osób już ćwiczacych regularnie.Jeśli wystąpi uczucie zmęczenia, zmniejsz obciążenie i ćwicz na niższym poziomie. Ogólnie rzecz biorąc, ustawienie celu i monitoring tętna, nie pokazuje zasady, tak że należy zawsze pamiętać, aby słuchać ciała.

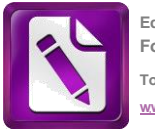

**Edited with the trial version of Foxit Advanced PDF Editor To remove this notice, visit: www.foxitsoftware.com/shopping**

#### *Obliczanie impulsu*

*Obliczanie impulsu (na nadgarstku lub na tętnicy szyjnej mierzone dwoma palcami) mierzono przez 10 sekund, kilka sekund po zakończeniu treningu. Odbywa się to z dwóch powodów: Pierwsze 10 sekund wystarcza dla dokładności. Po drugie, obliczenia impulsu jest potrzebne do Twojego BMP (uderzeń na*

*minutę)w czasie ćwiczeń fizycznych. Natomiast podczas przerwy w ćwiczeniach tętno maleje i po dłuższym czasie jest potrzebne nowe Obliczenie gdyż wartości będą prawidłowe.*

**znającychSprzęt CardioTwister**

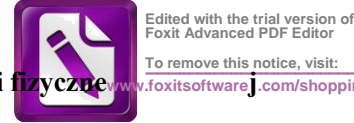

**To remove this notice, visit: Poniższa tabela stanowi przewodnik dla tych z was, którzy są w dobrej kondycji fizycznewww.foxitsoftwarej.com/shopping**

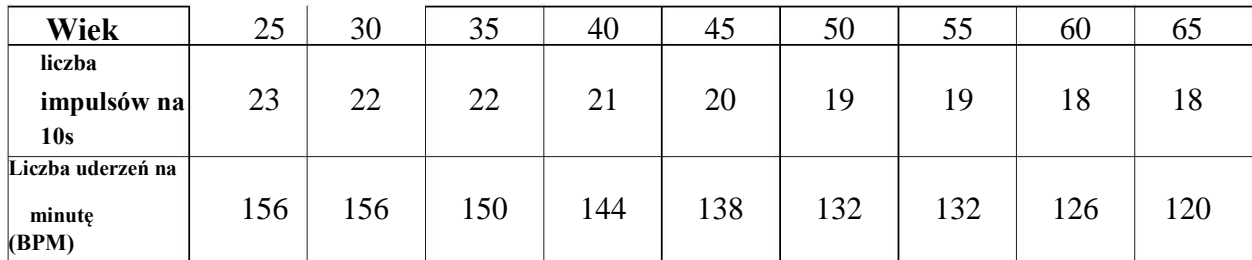

**T abelka dla początkujących do obliczenia częstości akcji serca Poniższa tabela stanowi przewodnik dla tych, którzy zaczynają program fitness**  $Ve$ 

Wiek 25 3030 355 400 45 50 55 60 65 **10 s podsumowanie** 23 22 22 21 21 20 19 19 18 18 **Uderzenia na minute | 156 | 156 | 150 | 144 | 138 | 132 | 132 | 126 | 120 (BPM)**

*Wiek -*

*10 sec. czas Uderzeń na minutę / BPM*

#### **Pierwsze kroki**

**Regulacja kontrolę prędkości / oporu Dźwignia zmiany biegów / odporność na:**

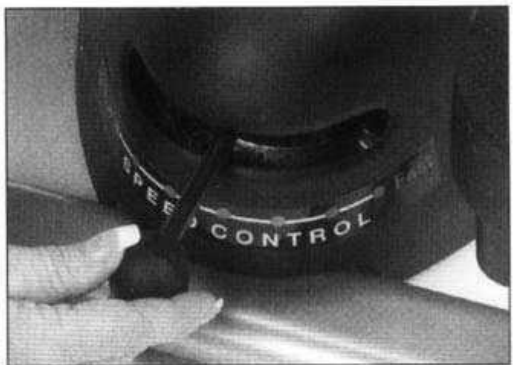

**Kontrola prędkość i wielkości oporu.**

**Dźwignia zmiany biegów znajduje się w tylnej części urządzenia ( pozycja, patrz strona 4).**

**Chwyć za uchwyt z kulą na końcu. Zwolnij dźwignię obracając w prawo, a następnie przesuń przełącznik do wysokiej lub niskiej prędkości. Zablokować dźwignię obracając prawo (patrz rysunek).**

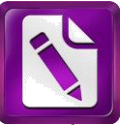

**Edited with the trial version of Foxit Advanced PDF Editor To remove this notice, visit: www.foxitsoftware.com/shopping**

*Ustaw prędkość w zależności od umiejętności. Stanowisko szybko jest dla początkujących umożliwia szybkie pedałować z niewielkim oporem. Powolne - zapewnia większą oporność, pomaga w umacnianiu dolnych mięśnie ciała. Uwaga: Po zakonczeniu ćwiczenia na dźwigni sterującej prędkość zawsze przywrócić do pozycji szybko. Sprawdź prędkość i skok oporu. Kontrola szybkości dźwignia- jest usytuowana na tylnym końcu urządzenia (patrz strona*

*4, aby Lokowanie). Przytrzymać przycisk kulisty na końcu dźwigni. Skręć w prawo, aby Odblokować światła, a następnie przesunąć dźwignię do pozycji albo powoli lub szybko. Następniew prawo do blokady (jak pokazano). Szybkość można regulować w zależności*

#### *Pierwsze kroki z ćwiczeń do CardioTwister - Pierwsze kroki z oświetleniem na CardioTwisteri*

*Etap 1:*

*Sprzęt CardioTwister ustaw na płaskiej, stabilnej powierzchni. Zaleca się, aby postawić sprzęt dla cienkim dywanie lub gumowej macie do ćwiczeń. To pomoże zapobiec ruchowi urządzenia podczas ćwiczeń. Etap 2:*

*Połóż prawą stopę na bieżnik prawego pedału. Przed położeniem rąk na kierownicy, upewnij się, że pedał jest całkowicie w dolnym położeniu na dnie urządzenia (patrz rysunek 1). Etap 3:*

*Trzymaj kierownicę obiema rękami na szerokości ramion (patrz rysunek 2)*

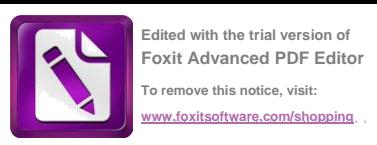

*Etap 4:*

*Połóż lewą stopę części bieżnika lewego pedału i zacząj ćwiczyć powoli z lekkim krokiem. Jak stąpasz, czujesz, że kierownica obraca się z boku na bok. Nieznaczne ruchu skręcania i ustawić cię w doskonałej pozycji do ćwiczeń (patrz rys. 3). Etap 5: Po zakończeniu ćwiczenia schodzić ostrożnie jedną nogą po drugiej.*

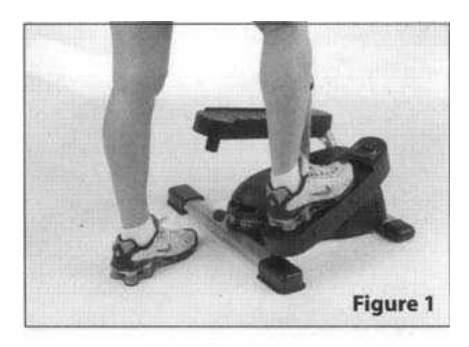

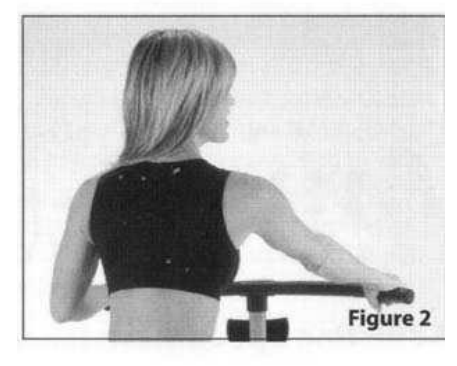

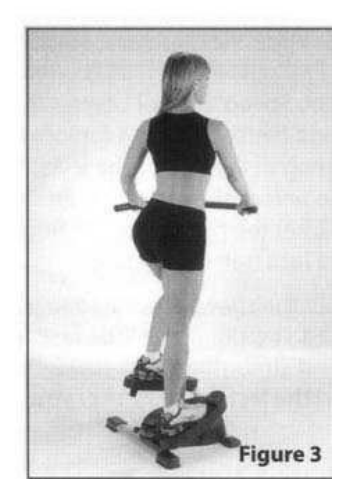

**Osobisty komputer szkoleniowy/ To remove this notice, visit:** 

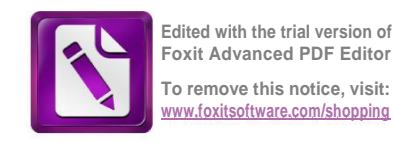

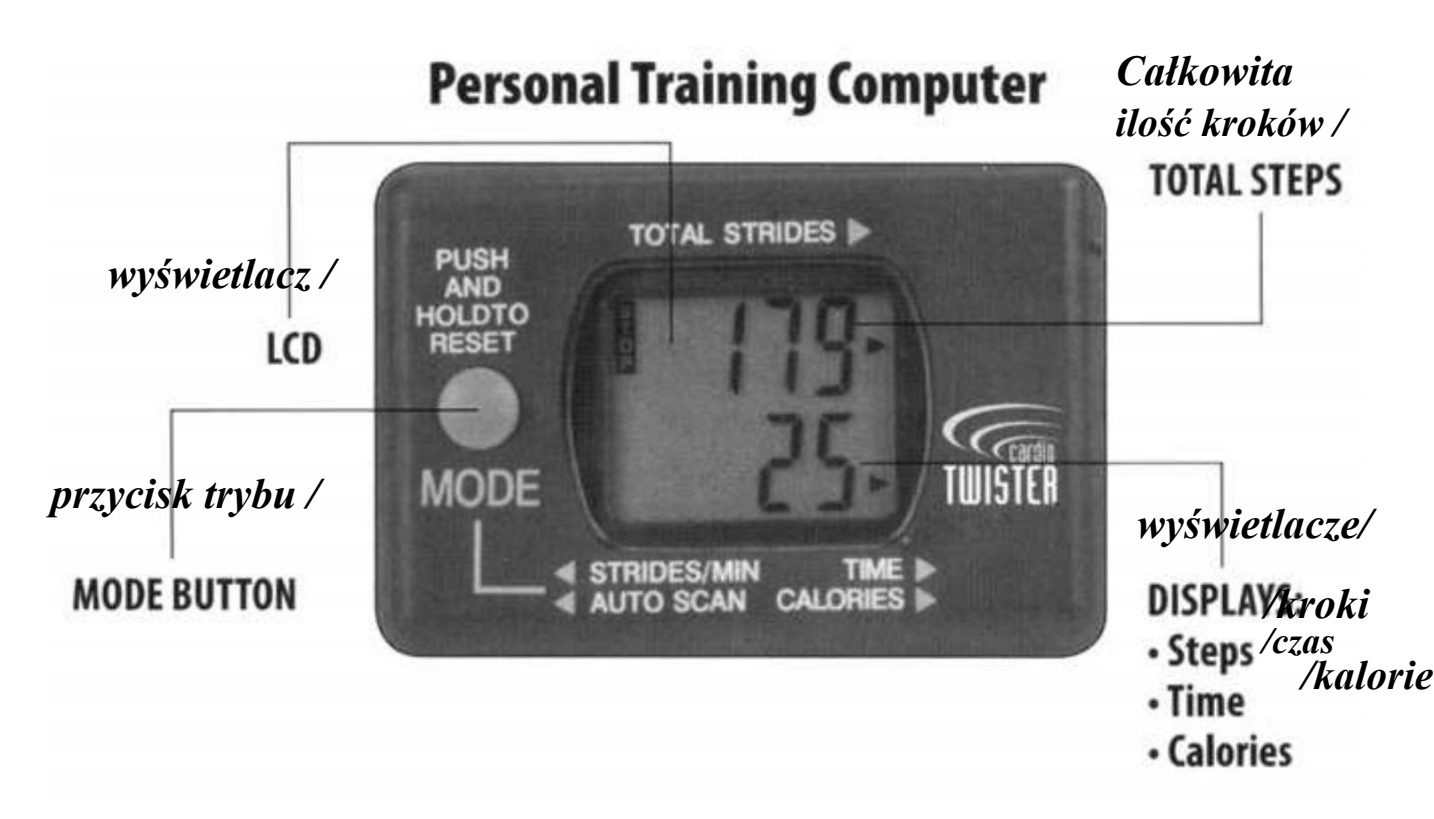

# **Komputer osobisty do ćwiczeń**

#### KROKI

*WyświetlaczLCD*

*Przycisk MODE, aby przełączyć Przycisk MODE*

#### **RAZEM**

*Liczba kroków*

*oglądane E:*

- *Ilość kroki*
- *Czas*
- *Ilość kalorie •Wyświetlacze podgląd, kroki, czas*

*Liczba etapów - całkowita liczba etapów Przycisk MODE - przycisk trybu Wyświetlacze - podgląd, kroki, czas, kalorie*

#### **Korzystanie z kalkulatora osobistego szkolenia**

WAŻNE: Każde wejście włącz kalkulator. Kalkulator pokazuje cztery funkcje:

• liczbę kroków / działań skumulowanych

- · Kroki
- · Czas / łączny czas ćwiczeń
- · Kalorie spalone kalorie
- · Pokaż / Automatyczne wyświetlanie krokowy / min., Czas i Kalrorie co 4 sekundy

Łączna liczba kroków: Zobacz w lewym górnym rogu Wyświetlacza. Przycisk MODE: Wyświetla dodatkowe 4 funkcje w lewym dolnym rogu wyświetlacza.

- · Kroki / minutę
- · Czas
- · Kalorie
- · Przeglądanie

*Kalorie: Kalorie zaliczasię ogólnie poprzez wprowadzony ciężar 68 kg. Jeśli Twoja waga jest większa spalisz więcej kalorii, jeśli waga jest mniejsza mniej kalorii.*

*Konwersja ta jest dobra dla przybliżenia się do rzeczywistej wartości. Naciśnijtryb używany, aby wybrać żądaną funkcję.Mała strzałka wybieramy funkcje.Fukcja zostanie wybrana zgodnie z położeniem strzałki na ekranie, w porównaniu do LTD etykiet.*

*Użyj przycisku MODE, aby wybrać funkcję, którą chcesz zaprogramować.*

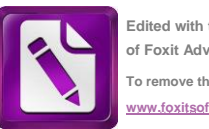

**Edited with the trial version of Foxit Advanced PDF Editor To remove this notice, visit: www.foxitsoftware.com/shopping**

*18*

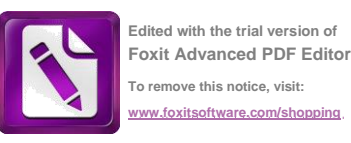

Reset: Aby przywrócić wszystkie funkcje, przytrzymaj przycisk do przełączania trybu pracy przez 2 sekundy *Automatyczne wyłączanie komputera następuje jeśli w ciągu ostatnich cztery minuty nie dociera sygnał wejściowy. Sygnały są przesyłane za pośrednictwem ruchu bieżnika lub naciśnięciem przycisku do przełączania trybu pracy.*

#### *Rozciąganie*

*Rozgrzewka Przed rozpoczęciem użytkowania sprzętu do ćwiczeń do CardioTwister zawsze spacer lub marsz. Wykonaj lekkie ćwiczenia rozciągające, które pomogą uzyskać większą elastyczność i zmniejszyć ból w mięśniach następnego dnia.*

*Ćwiczenia rozciągające powinny być wykonywane powoli i płynnie, bez gwałtownych ruchów i skoków. Rozciągnąć mięśnie, aż poczujesz lekkie napięcie, bez bólu .Wykonuj je przez 20-30 sekund. Oddech powinien być powolny, rytmiczny i pod kontrolą i nigdy nie Nie wstrzymuj oddechu.*

#### **Ćwiczenia rozciągające podczas rozgrzewki i relaks**

#### *Rozciąganie uda*

*Trzymaj ręce na ścianie lub krześle.Stań na lewej nodze, przytrzymaj prawą nogę za ciała z prawej strony. Wyciągnij prawą nogę do góry, podczas trzymania pionowo. Wytrzymaj przez 20 do 30 sekund i zwolnij. Powtórzyć na drugiej nodze.*

#### *Rozciąganie kolana*

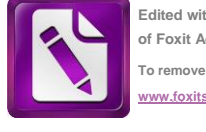

**Edited with the trial version of Foxit Advanced PDF Editor To remove this notice, visit: www.foxitsoftware.com/shopping**

*Ustaw stopy jblisko siebie z palcami skierowanymi do przodu. Przesuń palece w górę lewą stopą i piętę spoczywającą na podłodze. Pochyl się do przodu górną częscią ciała do przodu i oprzyj ręce po bokach na aby bylo lepsze wsparcie. Przytrzymaj przez 20 do 30 sekund, a następnie powtórz z drugą nogą.*

#### *Łydki i biodra rozciąganie*

*Przenieść swoje nogi mocno na ziemię, palce z boku do przodu,rozpocznij od lewej stopy. Pochylić się do przodu, zegnij w biodrach W tym samym czasie, zegnij lewe kolano. Nie wolno dopuścić, aby twoje kolana Przed kciuka. Trzymaj się z tyłu ze stopą i inne stopy mocno na miejscu. następnie Obróć górną do przodu z prawej strony ręka na boku. Przytrzymaj przez 20-30 sekund, a następnie zwolnienie. Powtórzyć z drugą nogę.*

#### *Rozciąganie na ramię*

*Stać mocno na ziemi, nogi razem. Wyprostuj prawą rękę w przedniej części ciała, Trzymaj nadgarstek lewej ręki i pociągnij Przytrzymaj przez 20 Do 30 sekund i zwolnij. Powtórzyć z drugiej strony.*

*20*

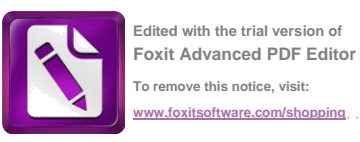

#### *Ścięgna*

*Stań na palcach i ramiona Górna część wyginaj , pochylić się do przodu i położ ręce na bokach dla lepszego wsparcia. Skręć w dolnej części pleców do kopuły stanowiska i przytrzymaj przez 20-30 sekund. Wyprostuj plecy i spróbuj ponownie*

#### *Łydki i Achillesa rozciąganie*

*Nogi mocno na ziemi, palce wskazujące naprzód zrobić krok do przodu lewą nogą. Pochylić się do przodu, zegnij w biodrach i w tym samym czasie zginanij lewe kolano. Nie dopuścić aby kolano bylo nad kciukiem. Trzymaj nogę z powrotem zrównoważoną Mocno na podłodze trzymać 20 do 30 sekund, a następnie z rozluznij. Następnie z druga noga.*

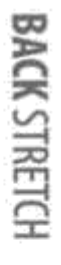

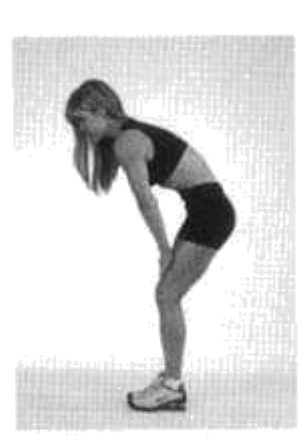

# **CALF & ACHILLES STRETCH**

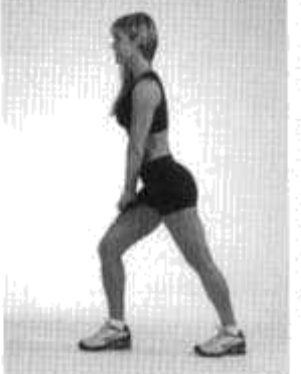

# SHOULDER STRETCH

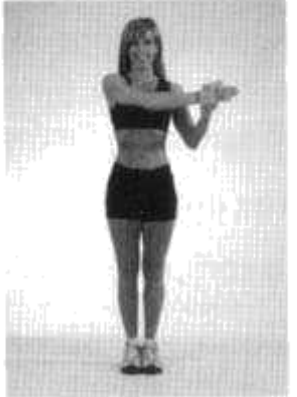

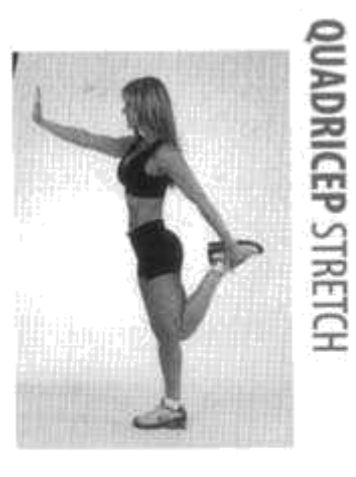

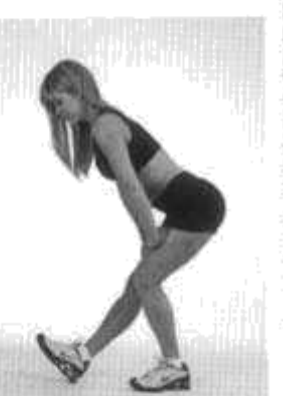

# **CALF & HIP STRETCH**

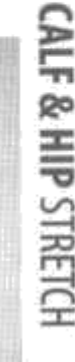

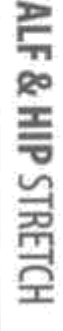

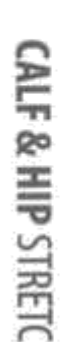

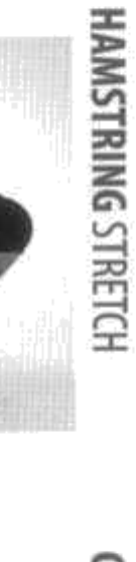

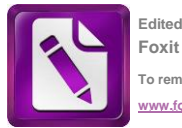

**Edited with the trial version of Foxit Advanced PDF Editor To remove this notice, visit: www.foxitsoftware.com/shopping**

#### Rysunek 1

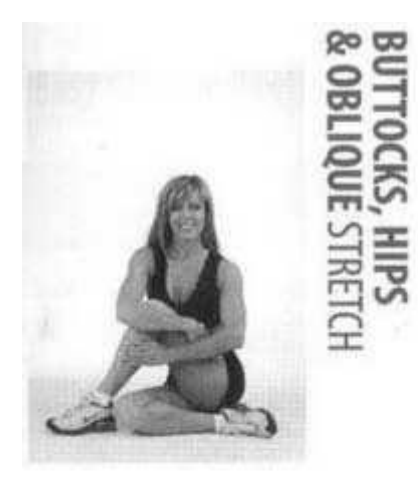

#### Rysunek 3

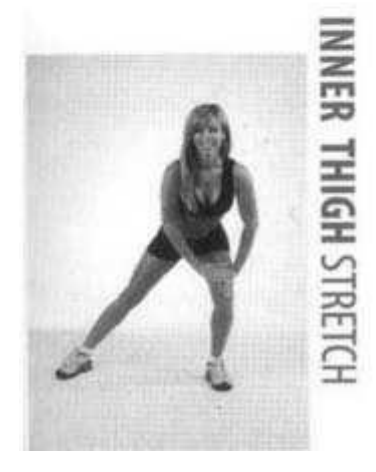

#### *Tył/rysunek 1*

*Usiąść na ziemi. jedna nogę na nogę Pozycja ciała wyważona,przyciągnij ręka udo się do zewnętrznej , stopę bliżej ciała. Przytrzymaj przez 20-30 sekund, a następnie zwolnij. Powtórzyć z drugą nogą.*

#### Rysunek 2

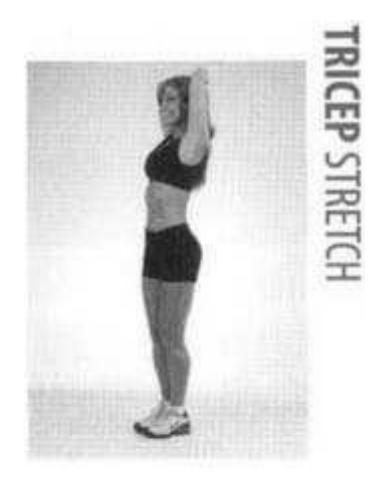

Rysunek 4

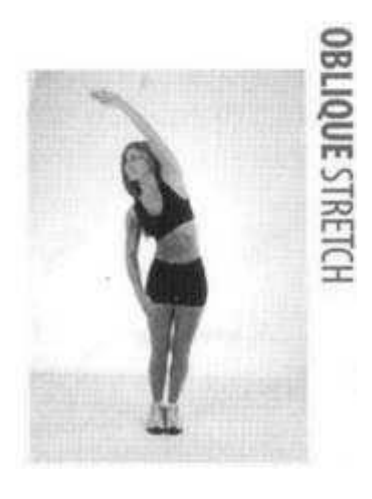

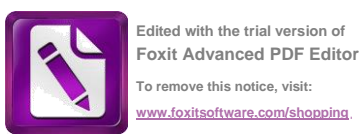

#### *Triceps /rysunek 2*

*Ułóż obie ręce za głowę, Zegnij prawą rękę lewa ręka tuż za kark.Ugnij kolanko z lewej strony prawe ramię i przesunąć jak najdalej . Wykonaj 20 do 30 powtórzeń, następnie powtórzyć z drugiej strony.*

#### **Wewnętrzne mięśnie ud /rysunek 3**

Stać mocno nogami od siebie tak, że nie odczuwać bólu. Przechylać na jedną stronę zegnij kolano. Nie wolno dopuścić, aby twoje kolana byly przed toba. Połóż ręce na bokach dla lepszego wsparcia. Trzymać przez 20-30 sekund, następnie powtórzyć po drugiej stronie.

#### *Mięśnie Równoboczne /rysunek 4*

*Stań, Rozciągnąć jedną rękę nad głową i przechylać. Przytrzymaj przez 20-30 sekund, a następnie Powtórzyć z drugiej strony.*

## **Treningi własne**

Przed rozpoczęciem tego lub jakiegokolwiek innego programu ćwiczeń i odchudzania, a zwłaszcza w razie wątpliwości,o swoją sprawność fizyczną i ogólną mozliwość użytkowania CardioTwister należy skontaktować się z lekarzem jest to szczególnie ważne w przypadku gdy wiek przekracza 35 lat, nigdy wcześniej nie ćwiczyłes, jesteś w ciąży lub cierpisz z powodu jakiejkolwiek choroby. Jeśli podczas ćwiczeń poczujesz ból lub ucisk w klatce piersiowej, nieregularne serce bicie serca, duszność , zawroty głowy lub uczucie dyskomfortu należy natychmiast przerwać trening i skontaktować się z lekarzem.

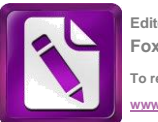

# *Częstotliwość wykonywania*

**Zalecane przed rozpoczęciem jakichkolwiek ćwiczeń na sprzęcie CardioTwisterie aby częstotliwość wykonywania ćwiczeń każdego dnia początkujący rozpoczynali program 5 minut i jeszcze przez 15 minut po 30 minut jednorazowo lub podzielona na 10 części na minutę. Jeśli twój stan fizyczny jest dobry możesz ćwiczyć każdego dnia, ale należy pamiętać i zawsze słuchać swojego ciała.**

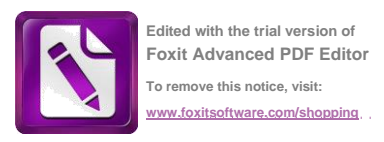

#### *Kontrola prędkości / Odporność*

*Najlepszym sposobem, aby wybrać odpowiedni rezystor ustawień zależy od celu: zwiększania masy ciała.*

*Klimatyzacja. Jeśli używasz CardioTwister po raz pierwszy lub wykonujesz ćwiczenia kardio,dostosuj odpowiednie ćwiczenia .*

*Spalanie tłuszczu i ogólnie wzmacniający, zalecamy ustawić regulator prędkości dźwignia na "szybko" (szybko). Dzięki temu będzie można chodzić szybko, łatwo i bezpiecznie z lekkim oporem. Wiekszy odpór wzmocnia nogi i poprawia Twój układ krążenia. Aby to umożliwić, należy przesunąć dźwignię w położenie "Slow" (Wolno). Nie należy przesunąć dźwigni na wiecej niż 2,5 cm podczas jednego ćwiczenia, chyba że wymaga to wiekszego oporu.*

*Jeśli zdecydujesz, że chcesz ćwiczyć mięśnie dolnej części ciała, ustaw opór na pozycji(Slow)*

*Ważne: Upewnij się, że Twoje mięśnie są dostatecznie przygotowane do radzenia sobie wiekszym oporem , ustaw dźwignię w położeniu "slow" (powolny) .*

#### *Dokładne kroki technika*

*Po zamontowaniu CardioTwistera (patrz rozdział "Pierwsze kroki" w niniejszej instrukcji). Ważne jest, aby pamiętać, gdzie podłogi podłoże i dotykać stepper pedały. Wystarczy przesunąć ciężar ciała z jednej nogi na drugą.*

*V*

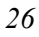

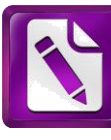

**Edited with the trial version of Foxit Advanced PDF Editor To remove this notice, visit: www.foxitsoftware.com/shopping**

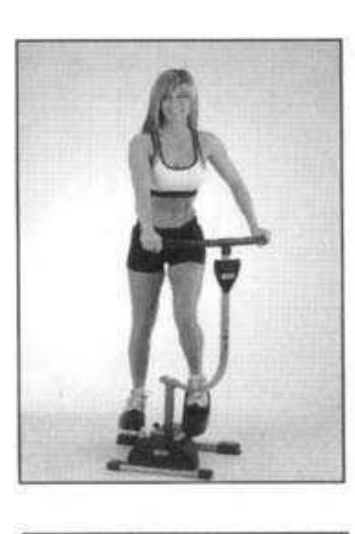

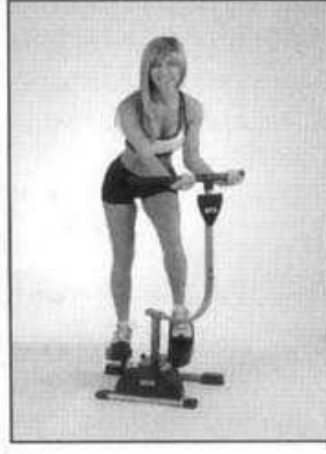

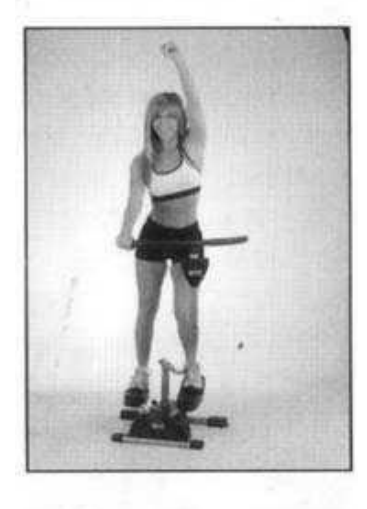

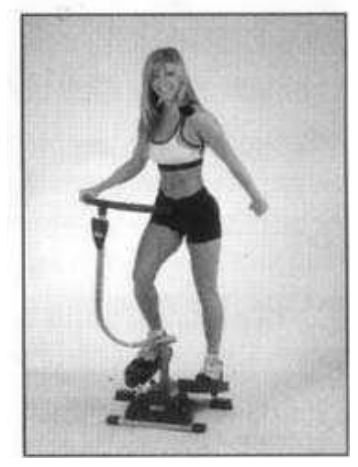

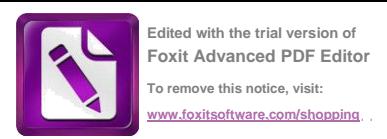

#### *Proste ćwiczenia układu krążenia*

*Stań na CardioTwister jak pokazano w instrukcji w dziale "Pierwsze kroki". Chwyć za uchwyt tak, aby ręce i ramiona były szersze od siebie. krok w dół, z prawej nogi, czujesz, że uchwyt jest przechylony w lewo, sprawiajac że Twoje ciało w doskonałym stanie ćwiczyć cała swoją siłą mięśni. W konsekwencji każdy krok poniżej z lewej stopy, uchwyt będzie odchylony w prawo. Upewnij się, że wciskasz pedał z pięty gdy pobiegasz i delikatnie obracasz.*

#### *Głęboki przysiad udowej*

*Pomaga pokreślić, wzmocnić i ukształtować mięsnieh nóg, bioder i ud.*

*Jeśli stojąc na CardioTwisteri, chwyć uchwyt od dołu, nogi szerzej od siebie. Bend przodu bioder i kolan, tak aby osiągnąć polodrepu położenia.*

*Rozpocznij z tempa i zwracając się do utrzymania zgięcia kolana. Wciśnij pedał z krokowego pięty, a uchwyt Twoje ciało będzie obracać się na bok*

*plecy Powstaje podczas ramion podczas treningu nóg.*

*Nad-stepping, połóż jedną rękę na uchwycie i po drugiej stronie. Na każdym kroku, wyciągnąć rękę w stosunku do sufitu, bez bigowania łokiecia. Po naciśnięciu drugą nogę, powoli opuść rękę w dół do pozycji wyjściowej. Powtórzyć z drugiej strony.*

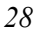

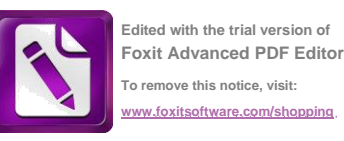

#### *Triceps*

*Wzmocnienie i kształtujące ramiona, plecy, pośladki, biodra i uda. Nad-stepping, połóż jedną rękę na uchwycie delikatnie zgiąć w łokciu obok ciała. Na każdym etapie, z drugiej strony, rozpiętej szczelnie ćwiczyć ruchy do tyłu i tyłu do przodu. To ćwiczenie pomaga ćwiczyć triceps. Powtórzyć z drugiej strony.*

## Własne treningi (kontynuacja)

#### *Obrót*

*Wzmacnia mostek podczas tworzenia partii pleców, bioder i ud. Nadmiernej intensyfikacji Połóż obie dłonie na środku uchwytu. krok po kroku, uchwyt przesunie się w bok.*

#### *Równoboczny*

*Reguluje środkowe partie ciała i spala kalorie Stań na CardiioTwister umieść prawą rękę na środku uchwytu. Połóż lewą dłoń na talii. Zacznij od kroku,, poprawia średnie partie ciała.*

*W następnym kroku, wymienić rękę i powtórz cały proces. Do spalania kalorii dodajemy kręcenia się w boki. Umieść jedną rękę na biodrach, a następnie powtórzyć z drugiej strony. Doskonałe ćwiczenie*

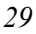

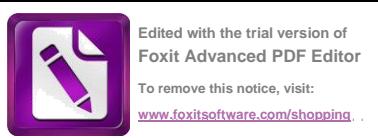

#### *Skrzynia*

*Reguluje pierś podczas spalania kalorii Nad-stepping, połóż dłonie na ramionach uchwytu szeroko od siebie. Otwórz swoje ręce, dłonie i przesuń do uchwytu . Jak idziesz przesuń dłonie wzdluż uchwyt iodchyl ciało do boku, Uważaj, aby nie robic kroku z pięty .powtórz.*

#### *Ukierunkowane ćwiczenia na plecy*

Razem *z cardio Nad-stepping, połóż dłonie na rękojeści, ramiona lekko rozstawione. Z dłońmi skierowanymi w dół i na zewnątrz uchwytu, skompresować to do siebie.*

#### *ruch wzmacnia kręgosłup.*

*Jak idziesz w przeciwnym kierunku i nacisnasz dźwignię, ciało obraca się w bok. Uważaj, aby nie k stawiac kroku z pięty .*

#### *Skrzynia Ćwiczenia klatki piersiowej Nad-stepping,*

*Połóż rekę na uchwycie. lekko zginać i poruszać się na ramiona w każdym kroku, do wysokości klatki piersiowej. W przeciwległe strony nóg, z powrotem do ramienia. Zmień ręce i powtórz ćwiczenie.*

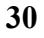

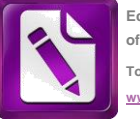

#### *Różnoboczny*

*Ćwiczenie mięśni skośnych Nadstepping, jedną rękę na uchwycie obok innego organu. Na każdym kroku, podnieść rękę do przodu, aż do ramienia, a potem z powrotem, w dół ciała. Powtórzyć z drugiej strony.*

#### *cool-down*

*Po wysiłku lub aktywności fizycznej jest ogromna potrzeba, aby obniżyć temperaturę ciała stopniowo do osiągnięcianormalnej temperaturyciała. Jest również konieczne rozciąganie ,obniżenie temperatury, jak również redukcja zmeczenia miesni czyli zakwasów następnego dnia. przestrzegaj więc prosimy o uważne zasad zapisanych stronie 12 niniejszego podręcznika. zawsze pij wiele wody, i starają się oddychać głęboko i korzystać z technik relaksacyjnych do pozytywnego zakończonia wysiłku powstałego podczas ćwiczeń.*

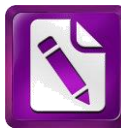

**[Edited with the trial version](http://www.foxitsoftware.com/shopping)  [of](http://www.foxitsoftware.com/shopping) [Foxit Advanced PDF Editor](http://www.foxitsoftware.com/shopping) [To remove this notice, visit:](http://www.foxitsoftware.com/shopping)** witsoftware.com/shopping

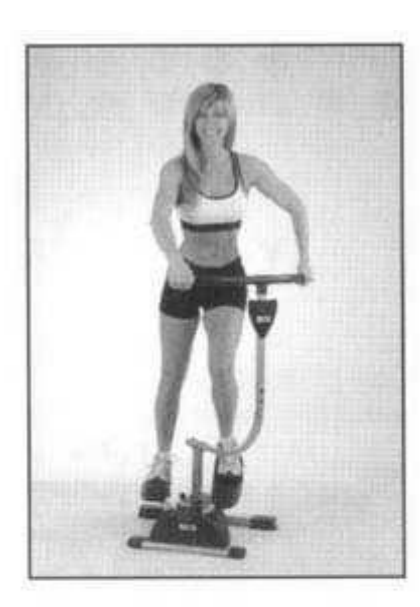

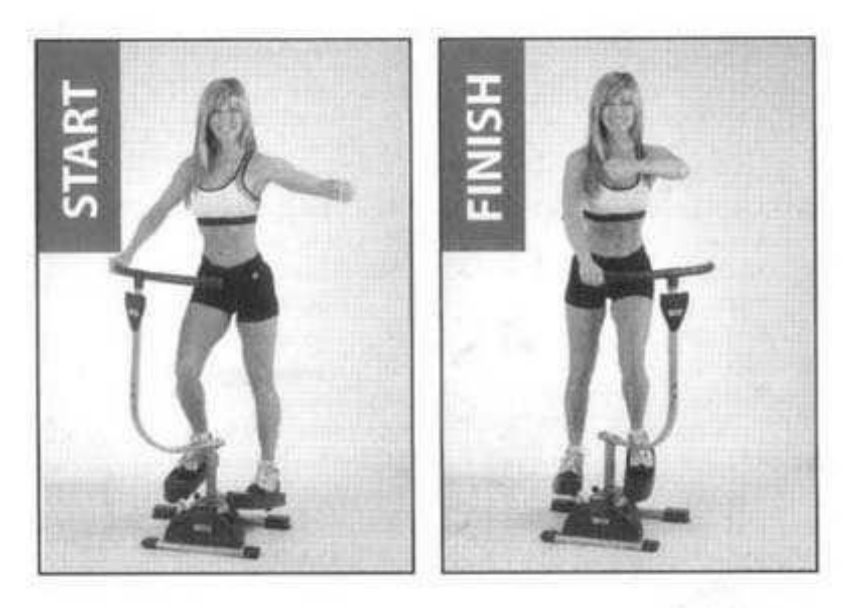

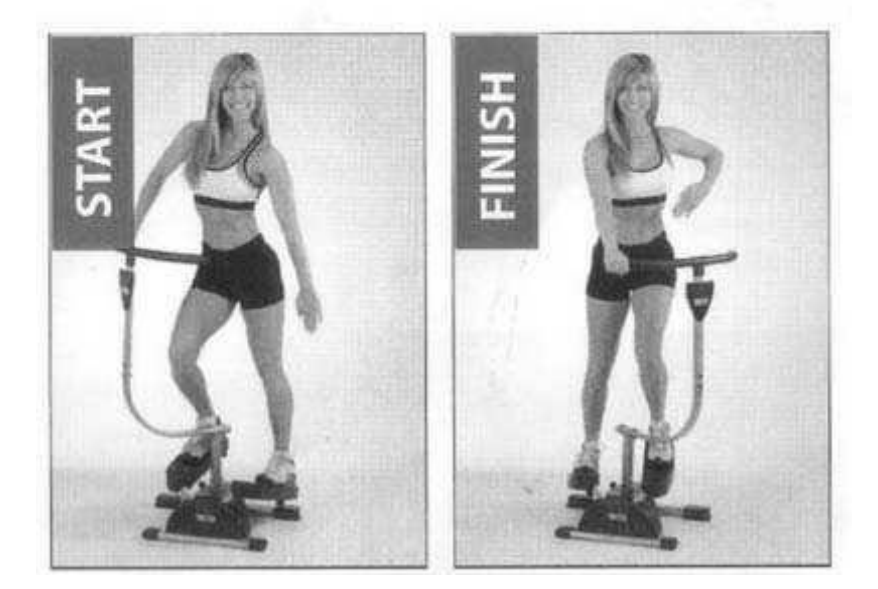

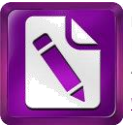

J.

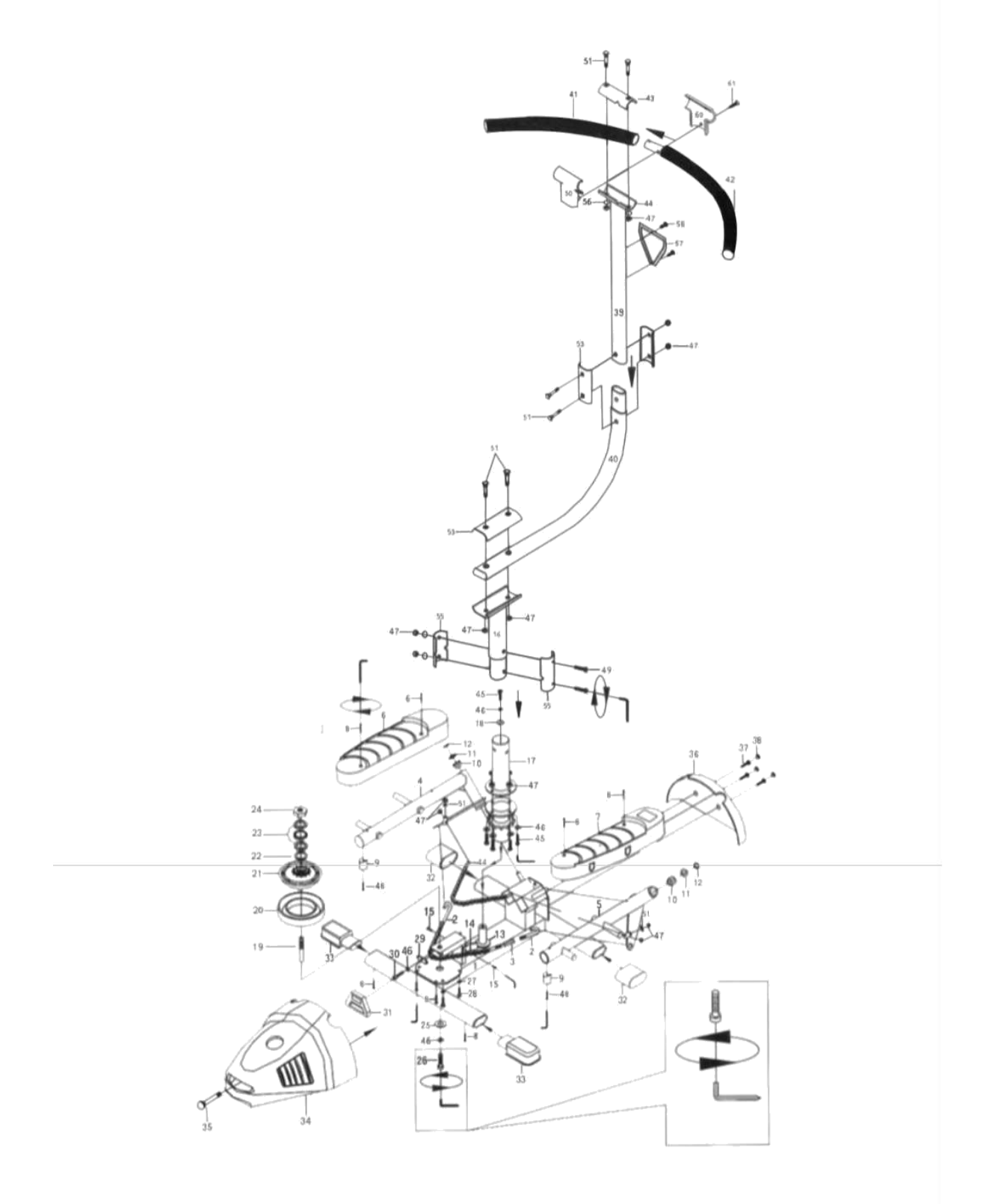

**Lista częsci**

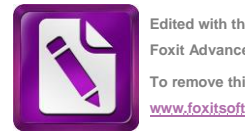

**Edited with the trial version of Foxit Advanced PDF Editor To remove this notice, visit: www.foxitsoftware.com/shopping**

- 1. Główna rama 1 szt.
- 2 .korbowód z łańcuchem 2p
- 3. hak 1szt
- 4. Wsparcie dla lewego pedału krokowego 1szt
- 5. popiera prawo krokowego pedału 1szt
- 6. krokowy pedálLeft Lewy pedał 1szt
- 7. Prawo krokowy pedał 1szt
- 8 M4x18mm śruby 8szt
- 9 wtyczka 2p
- 10 Sprawa 4 sztuki
- 11 Podkładka 32 mm 2 szt.
- 12 Okrągłe kołki 2szt
- 13 Podkładka plastikowa 1 szt.
- 14 Plastic Arch 1szt Śruby
- 15 3/16 "x15mm 2p
- 16 1 sztuka Bluzy
- 17 Długi uchwyt 1szt
- 18 klocków 1szt
- 19 tylny pręt 1szt
- 20 stożek zewnętrzny 1szt
- 21 Stożek wewnętrzny 1szt
- 22 30 mm 1 szt. Podkładka falista Pierścień
- 23 Ciśnienie 1szt
- 24 duże 1szt nakrętka
- 25 2 mm klocków 1sz
- 26 Gwint 20 mm 1szt
- 27 1,5 mm Podkładka 4szt
- 28 Sprawa 15 mm z gwintem 4 szt.
- 29 Zatrzymaj stick 1szt Pręt
- 30 20 mm 1 szt. Łańcuchy
- 31 Ochrona 1szt
- 32 małych antypoślizgowe maty 2szt
- 33 antypoślizgowe maty 2szt
- 34 kapturek tylny 1 szt.

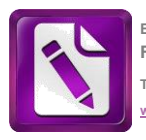

35 prędkość controllingu 1szt 36 Pokrywa przednia 1szt 37 3/16 "x10mm Śruba 3 szt. 38 Korki pokrywy przednie 3szt 39 Najlepiej uchwyt 1szt 40 Uchwyt 1 szt. 41 Lavy uchwyt 1szt 42 Prawy uchwyt 1szt 43 Uchwyt 1 szt. 44 korbowód z pasów 1szt 45 5/16 "śruby X20MM 5szt 46 7 szt. 2,5 mm Podkładka 47 5/16 "16 szt. Podkładka 48 Śruby 2szt M5x16mm Śruby 49 5/16 "x58mm 2p 51 50 F szer. podkładka 4szt 51 5/16 "6szt śrubowe x39mm 61/5 tzs6"53 U 3szt konsoli weoburś55 U konsola 2szt m93x56 Podkładka 4 sztuki 57 Płyta 1szt 35 by 58 3/16 "x15mm 2p  $\overline{U}$ tzs359 Plastic Arch 1szt ionslk60 Plastic Arch 1szt 61 M4x15mm Śruby 1szt 55  $\cup$ aonslk tzs2 56 adkłodkP 4 ukitzs 75 <sup>35</sup> atyPł tzs1 Śruby 85 61/3

m51x"

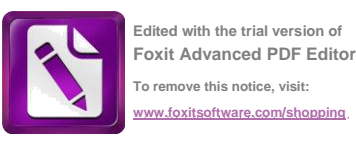

# **Rozwiązywanie problemów**

#### *Kiedy jest zablokowany pedał krokowy lub jest trudno jest się poruszać.*

*Ten tymczasowy problem występuje w wyniku blokady spowodowanej ciągłej pracy w krótkim okresie czasie.*

*Odpór Stepping wytwarza ciepło, które może spowodować, że dysk wewnętrzny zatrzyma się na stałym poziomie.*

*Pre-unlock, pozwól opór dźwigni do pozycji "szybko" (szybko).*

*Rozszczepiać rękach ościeżnicy lub taborety, które można zabezpieczyć równowagi i jedną nogi mocniejsze wyjście na pedał, aby odblokować dysk wewnętrzny rezystancyjny*

#### *Odpór na pedał wydaje się być wysoki.*

Przesuń odpór i umieścić w pozycji "szybko" (szybko). lub może się okazać że produkt wymaga dodatkowego smarowania. *Prosimy o kontakt z Biurem Obsługi Klienta, aby uzyskać więcej informacji na temat smarowania . .*

#### *Skrypt CardioTwister lub hałasuje.*

*Upewnij się, że wszystkie śruby są dobrze dokręcone. Ponadto, nawet mała ilość środka poślizgowego, takiego jak WD-40 może być stosowany w celu zmniejszenia tarcia oraz hałasu. Miejscowo smarować tuleje, rękawy i bieg kolieska. nie obracać*

*Wyłącz urządzenie i upewnij się, że łańcuch nie spada z zębatki.*

*Jeśli tak, to musisz przesunąć pedał do najwyższej pozycji. To uwalnia łańcuch, i pozwala na powrót łańcucha z powrotem do pierwotnej pozycji tarczy. Podobnie, należy upewnić się, że Uchwyt skupia gdy dajesz z powrotem do łańcucha w celu zapewnienia jej prawidłowego przepływu. Jeśli*

*straci blokadę na łańcuchu lub spadł na podstawie siły i dźwignia została przeniesiona za daleko,*

*po prostu włożyć go z powrotem do pozycji wokół łańcucha. Obróć produkt zaby mieć lepszy Dostęp do dołu.*

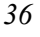

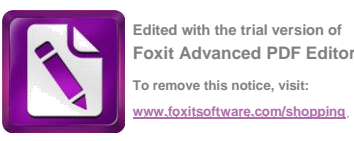

#### *Zakres ruchu kierownicy*

*Jeśli nie jest uwalniana lub osłona łańcucha jest zmknięta(31) ze względu na dźwignię jest popychany za daleko po obu stronach, po prostu wcisnąć kawałek z powrotem na miejsce wokół łańcucha. W tym celu, musisz włączyć urządzenie, by dostać się do dołu ułatwiając ruch uchwytu. Możliwość ruchu uchwytu może być regulowana przez obracanie ściągacza, który znajduje się na spodzie urządzenia. Aby przyciągnąć lub włączyć należy obrócić urządzenie i włączyć ściągacz zgodnie z ruchem wskazówek zegara (od lewej do prawej).*

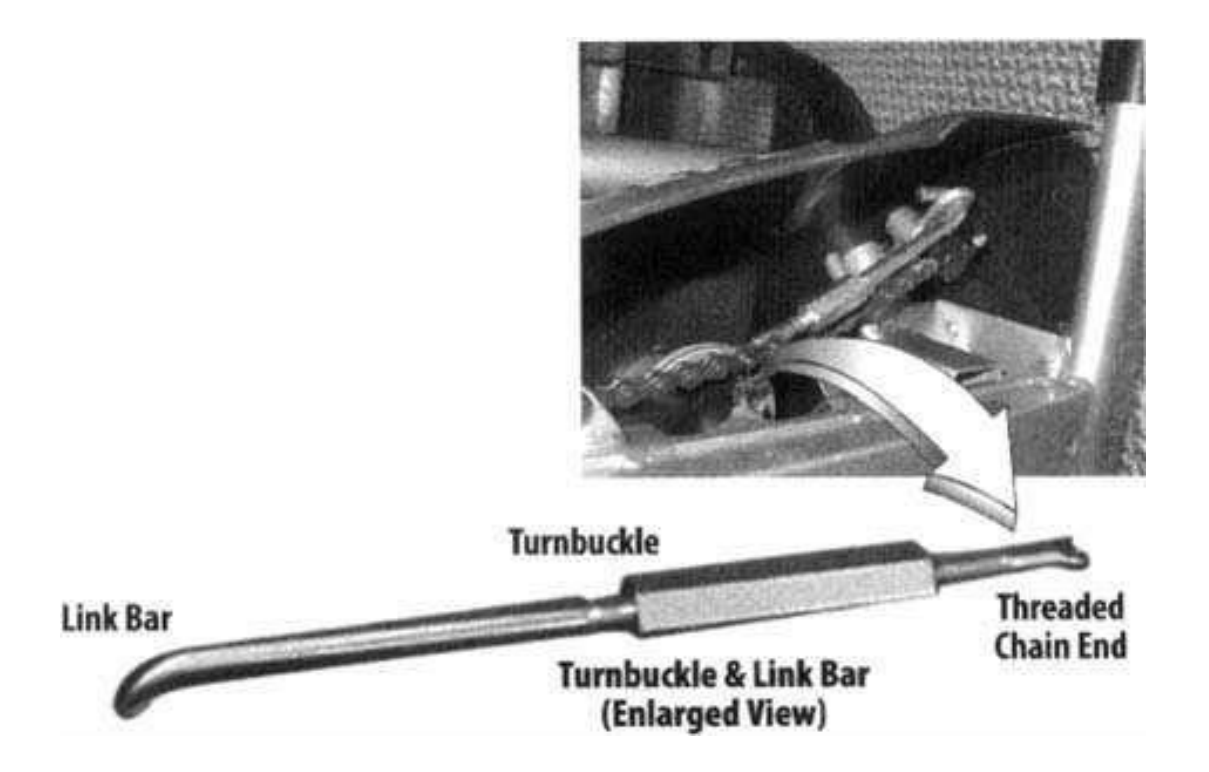

*Pasek łączy - bar Hak - Hak Gwintowany koniec łańcucha - łańcuch zakończenie wątku*

*UWAGA / OSTRZEŻENIE Urządzenie należy umieścić na płaskiej, stabilnej miejscu. Przed każdym użyciem produktu sprawdzić dokręcenie wszystkich śrub.*

*Produkt ten przeznaczony jest do użytku domowego .*

# **WARUNKI GWARANCJI**

Gwarancji udziela:

**DAREX-MOTOR** Ciemiętniki 18, 29-120 Kluczewsko NIP: 6561346087 Regon: 260220929.

Okres gwarancji rozpoczyna się od daty zakupu towaru przez klienta. Gwarancja udzielana jest w trzech wariantach:

**1.Gwarancja Domowa -** Przeznaczona jest dla sprzętu wykorzystywanego do użytku prywatnego, nie komercyjnego. Intensywność treningów nie może przekroczyć 1 godziny na dobę **(okres gwarancji: 24 miesiące)**.

**2.Gwarancja Pół-komercyjna -** Przeznaczona jest dla sprzętu wykorzystywanego w hotelach, Spa, szkołach, ośrodkach rehabilitacji. Intensywność treningów nie może przekroczyć 3 godzin na dobę. **(okres gwarancji: 12 miesięcy)**.

**3.Gwarancja Komercyjna -** Przeznaczona jest dla sprzętu wykorzystywanego w hotelach, Spa, szkołach , ośrodkach rehabilitacji, klubach fitness oraz siłowniach. Intensywność treningów nie może przekroczyć 8 godzin na dobę **(okres gwarancji: 24 miesiące)**.

Każdy produkt w specyfikacji ma przyporządkowany wariant gwarancji. Brak informacji o wariancie gwarancji domyślnie oznacza Gwarancje Domową. Gwarancja dotyczy tylko wad produkcyjnych. Gwarancja nie ma zastosowania do wad wynikających z:

- a) normalnego użytkowania (normalne zużycie części eksploatacyjnych),
- b) niewłaściwego użycia produktu,
- c) nieprawidłowego przechowywania,
- d) przeróbek produktu lub niewłaściwego serwisu.

Dowodem udzielenia gwarancji jest dowód zakupu (paragon lub faktura VAT). Gwarancja obowiązuje na tereniePolski. Gwarancja nie wyłącza możliwości skorzystania z uprawnień wynikających z niezgodności towaru z umową.

Kupujący jest zobowiązany do sprawdzenia towaru przy dostawie, w celu wykrycia ewentualnych uszkodzeń w transporcie. W przypadku wykrycia takiego uszkodzenia, Kupujący zobowiązany jest niezwłocznie poinformować naszą firmę oraz sporządzić protokół szkody z przewoźnikiem (firmą kurierską/pocztową). W przypadku braku sporządzenia protokołu szkody nie ponosimy odpowiedzialności za szkody spowodowane przez firmy kurierskie/pocztowe.

W przypadku zasadności zgłoszenia reklamacyjnego Gwarant zapewnia transport i usługę serwisową przedmiotu gwarancji. W przypadku braku zasadności zgłoszenia reklamacyjnego klient pokrywa koszty ewentualnego transportu i usługi serwisowej przedmiotu gwarancji.

Gwarant zobowiązany jest ustosunkować się do zgłoszenia gwarancyjnego w terminie do 14dni. Naprawa gwarancyjna zostanie wykonana w najkrótszym możliwym terminie. Gwarant zobowiązuje się do naprawy uszkodzonego sprzętu w przypadku zasadności zgłoszenia gwarancyjnego. Wymiana towaru na nowy możliwa jest jedynie w przypadku braku możliwości naprawy sprzętu. Zwrot kwoty zakupu za sprzęt jest możliwy jedynie w przypadku braku możliwości naprawy i braku możliwości wymiany na nowy.

#### **Zgłoszenia gwarancyjne**

Klienci indywidualni zobowiązani są przesłać ZGŁOSZENIE GWARANCYJNE drogą mailową na adres: biuro@e-insportline.pl Zgłoszenie powinno zawierać takie informacje jak: Imię i Nazwisko / Numer telefonu / Adres / Dowód zakupu / Nazwa produktu / Opis Wady.

Klienci hurtowi zobowiązani są do złożenia zgłoszenia za pośrednictwem panelu klienta dostępnego na stronie internetowej: www.e-insportline.pl

Klient zostanie poinformowany o zakończeniu i wyniku reklamacji przez e-mail lub telefonicznie.

# inSPORTline

Ciemiętniki 18, 29-120 Kluczewsko Telefon: 510 275 999, 510 094 997 E-mail: [biuro@e-insportline.pl](mailto:biuro@e-insportline.pl) NIP: 6561346087 Regon: 260220929